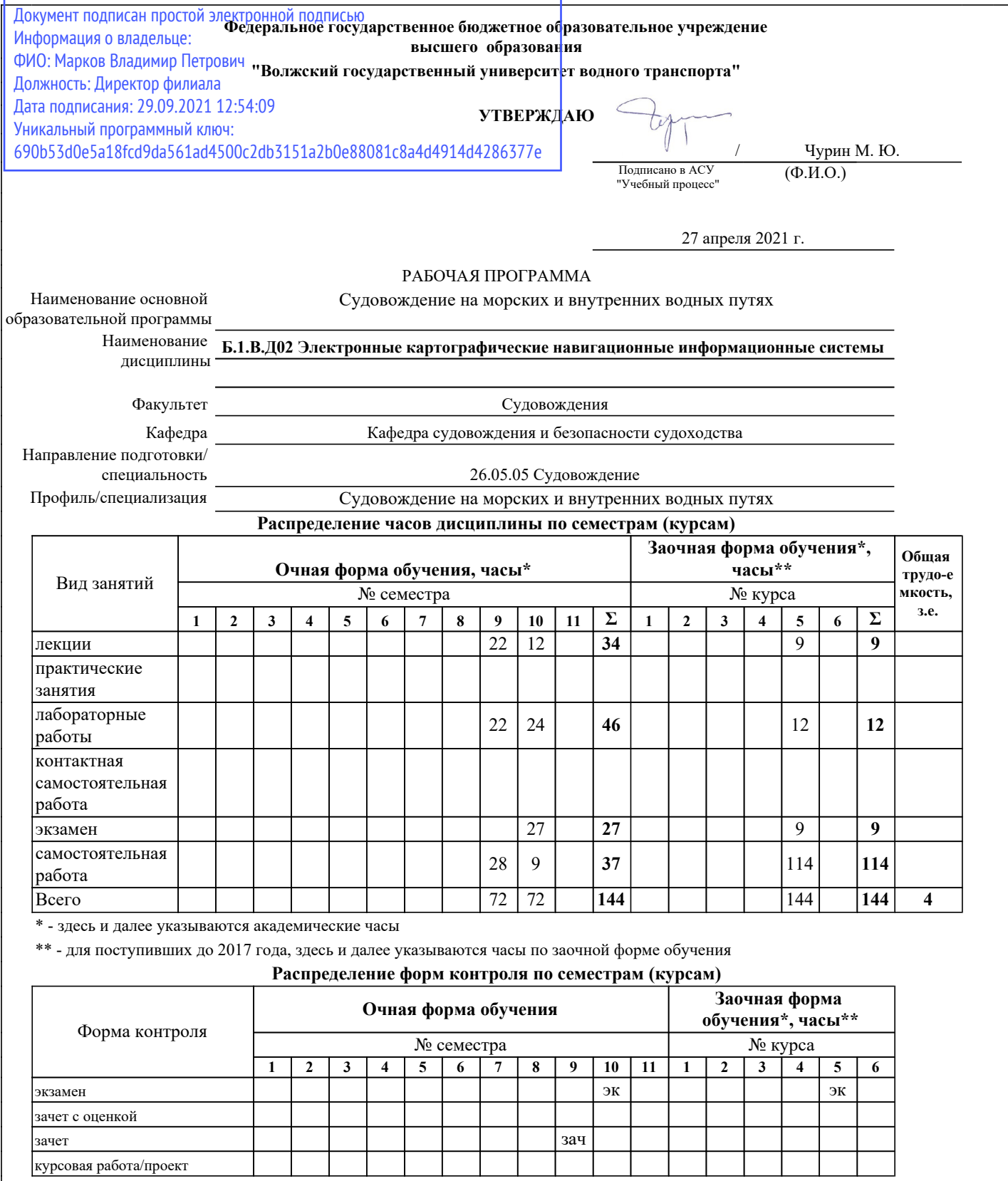

г. Нижний Новгород

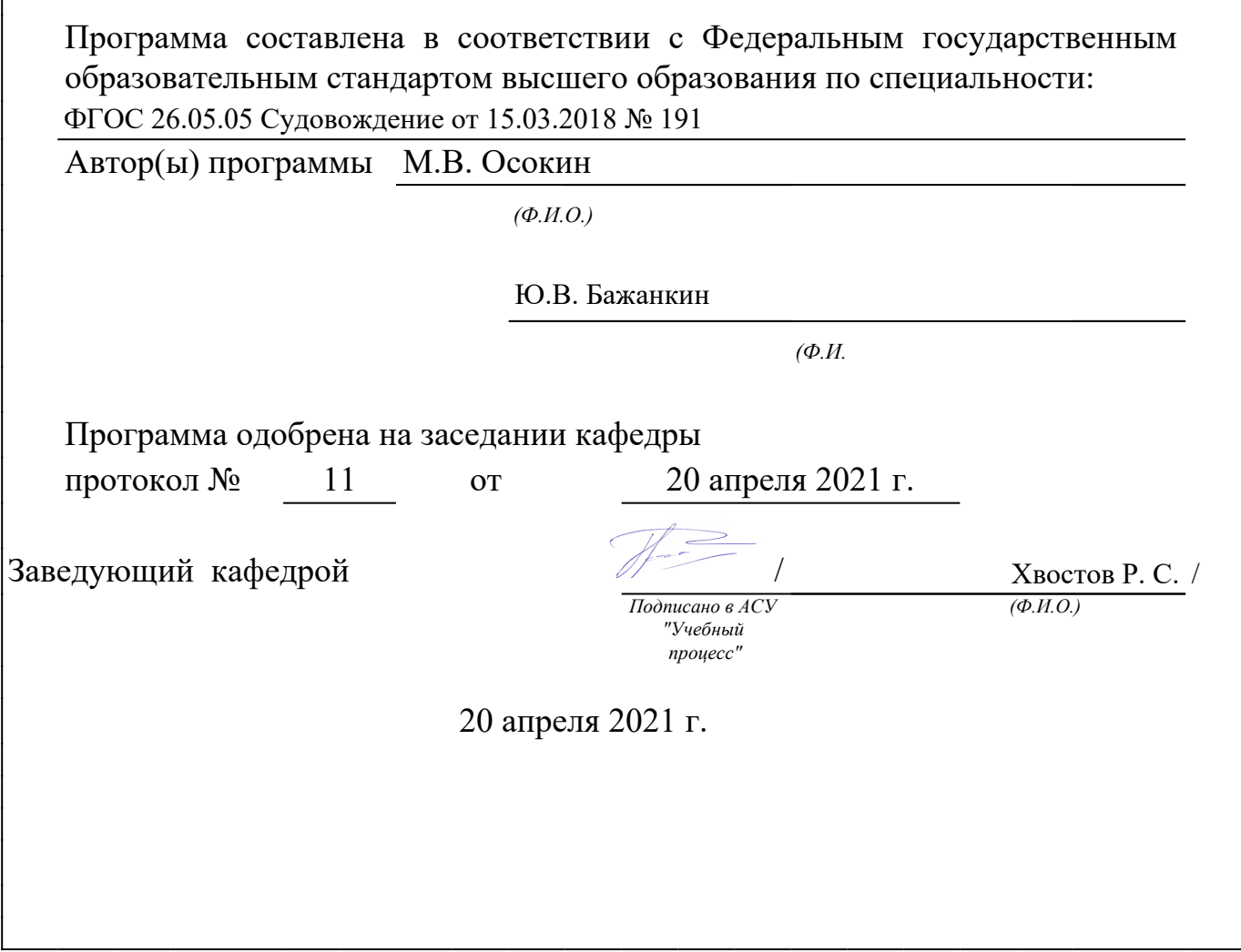

Г

# *1. Место дисциплины в структуре ООП*

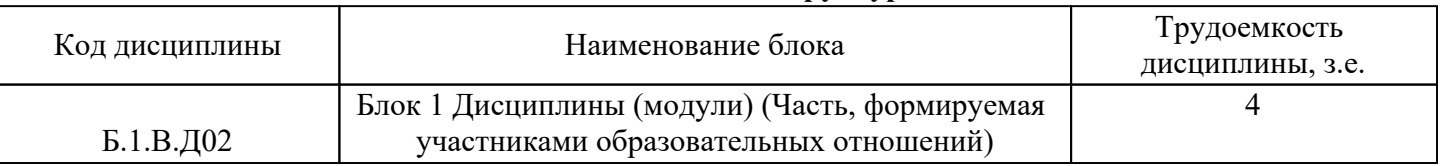

# *2. Перечень планируемых результатов обучения по дисциплине (модулю), соотнесенных с планируемыми результатами освоения ООП*

Процесс изучения дисциплины направлен на формирование и развитие у студента следующих компетенций:

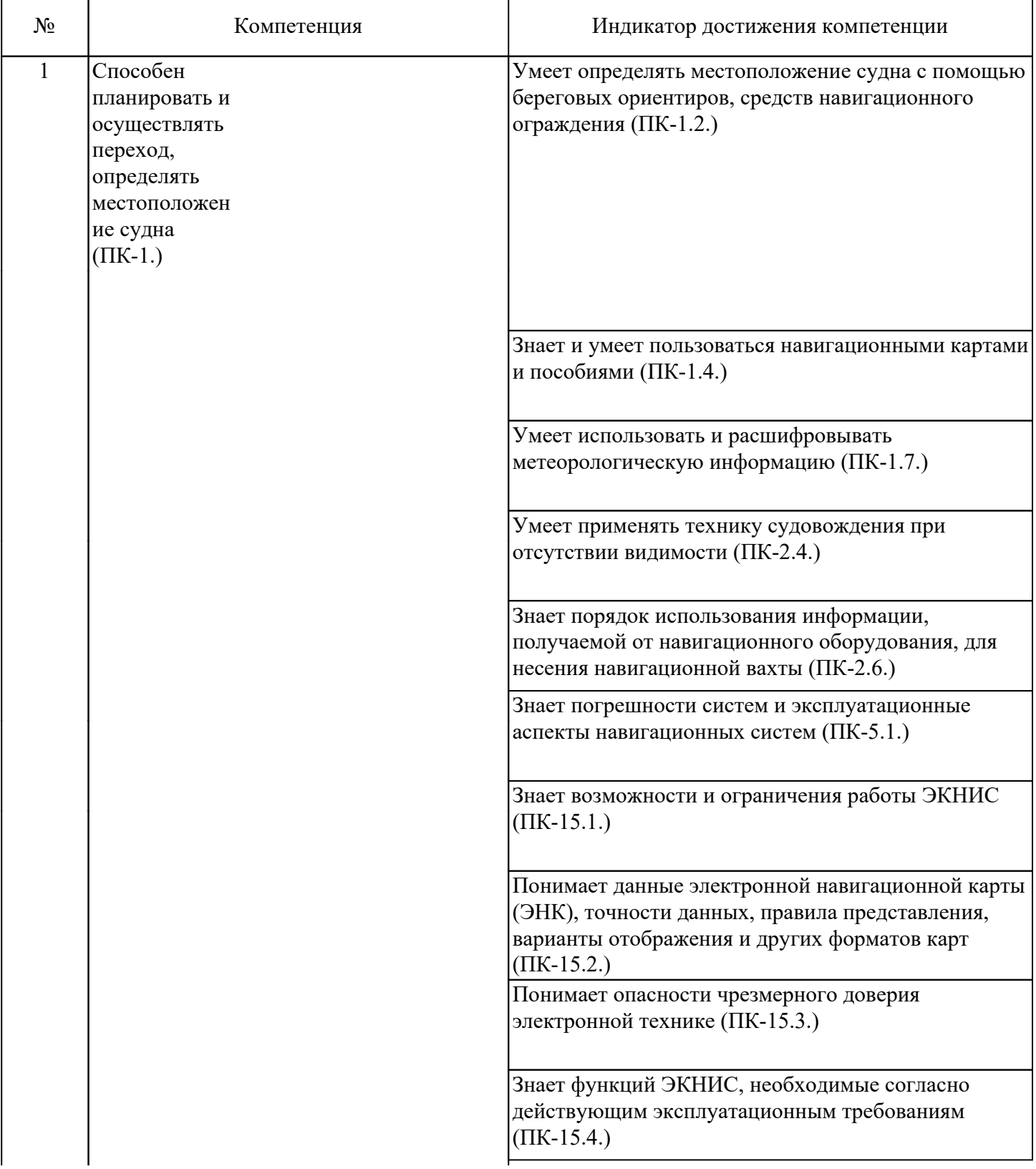

Владеет профессиональными навыками по эксплуатации ЭКНИС, толкованию и анализу получаемой информации (ПК-15.5.)

Умеет использовать функции, интегрированные с другими навигационными системами в различных установках, включая надлежащее функционирование и регулировку желаемых настроек (ПК-15.6.)

Умеет вести безопасное наблюдение и корректировку информации, включая положение своего судна; отображение морского района; режим и ориентацию; отображенные картографические данные; наблюдение за маршрутом;

информационные отображения, созданные пользователем; контакты (если есть сопряжение с АИС и/или радиолокационным слежением) и функции радиолокационного наложения. (если есть сопряжение) (ПК-15.7.)

Умеет подтвердить местоположения судна с помощью альтернативных средств (ПК-15.8.)

Умеет эффективно использовать настройки для обеспечения соответствия эксплуатационным процедурам, включая параметры аварийной сигнализации для предупреждения посадки на мель, при приближении к навигационным опасностям и особым районам, полноту картографических данных и текущее состояние карт, а также меры по резервированию (ПК-15.9.)

Умеет произвести регулировку настроек и значений в соответствии с текущими условиями (ПК-15.10.)

Умеет использовать информацию о ситуации при использовании ЭКНИС, включая безопасные воды и приближение к опасностям, неподвижным и дрейфующим; картографические данные и выбор масштаба, приемлемость маршрута, обнаружение объектов и управление, а также интеграцию датчиков (ПК-15.11.)

Умеет управлять эксплуатационными процедурами, системными файлами и данными (ПК-16.1.)

Умеет управлять приобретением, лицензированием и корректировкой данных карт и системного программного обеспечения, с тем чтобы они соответствовали установленным процедурам  $($  $\Pi$ K-16.2. $)$ 

Умеет производить обновление системы и информации (ПК-16.3.)

Умеет откорректировать вариант системы ЭКНИС в соответствии с разработкой поставщиком новых изделий (ПК-16.4)

Умеет создавать и поддерживать конфигурацию системы и резервных файлов (ПК-16.5.)

Умеет создавать и поддерживать файлы протокола согласно установленным процедурам (ПК-16.6.)

Умеет создавать и поддерживать файлы плана маршрута согласно установленным процедурам (ПК-16.7.)

Умеет использовать журнал ЭКНИС и функции предыстории маршрута для проверки системных функций, установок сигнализации и реакции пользователя (ПК-16.8.)

Умеет использовать функции воспроизведения ЭКНИС для обзора и планирования рейса и обзора функций системы (ПК-16.9.)

# *3. Распределение разделов дисциплины по семестрам (курсам) с указанием часов*

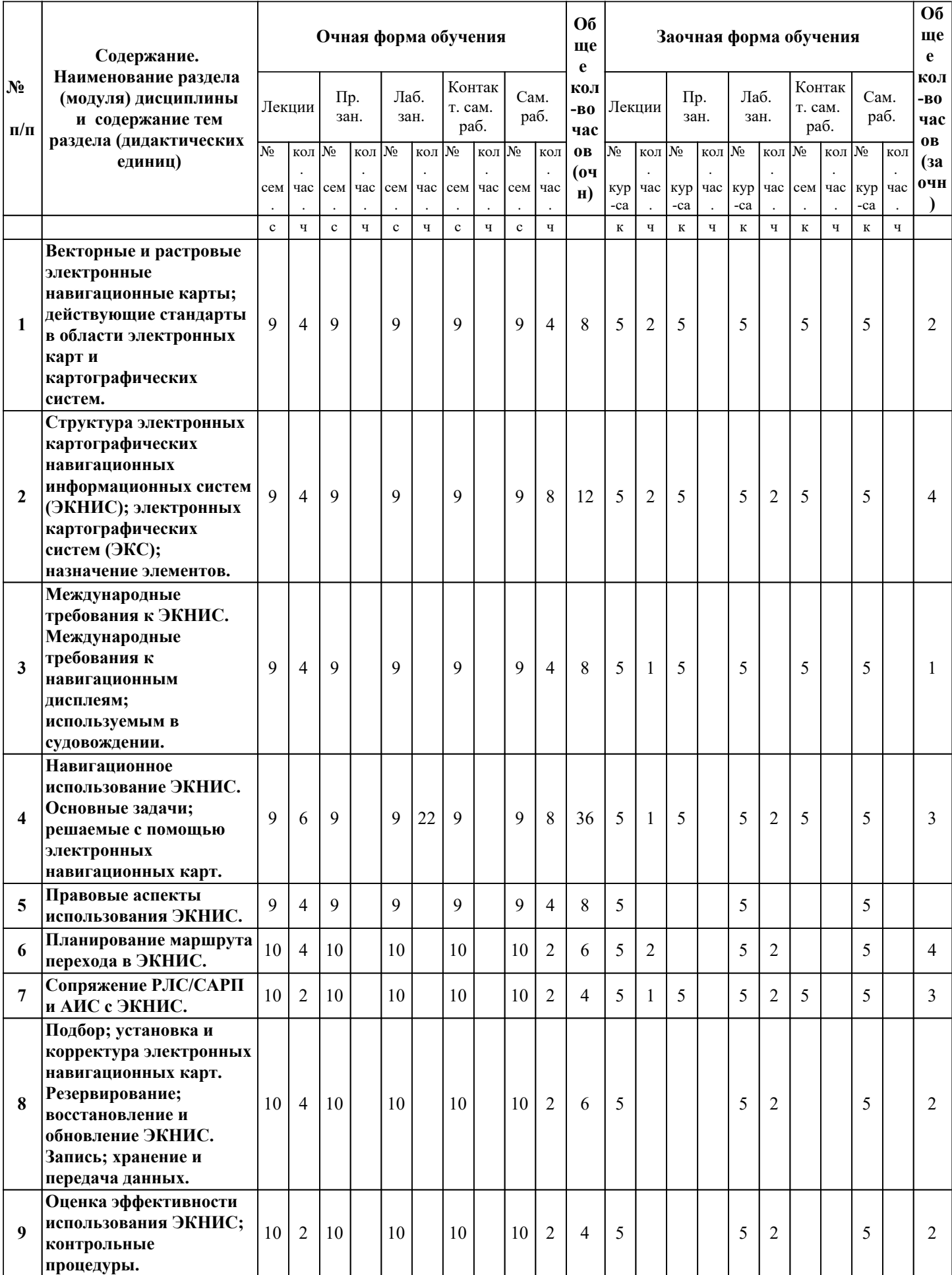

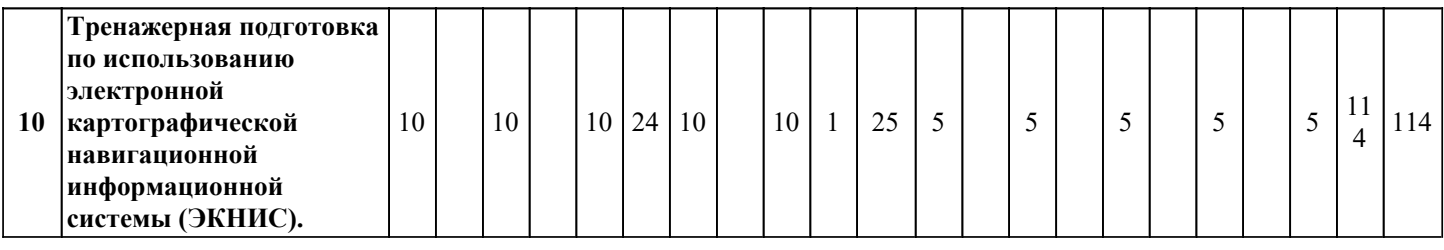

#### *4. Карта обеспеченности дисциплины литературой (печатные и(или) электронные образовательные ресурсы)*

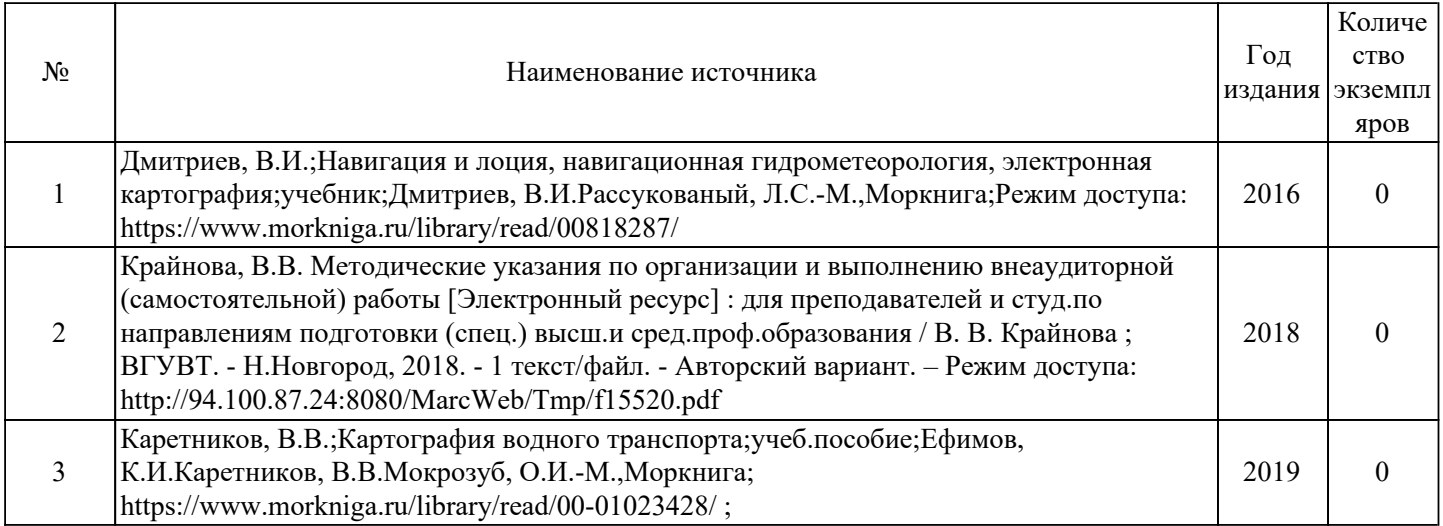

### *5. Лицензионное и свободно-распространяемое программное обеспечение*

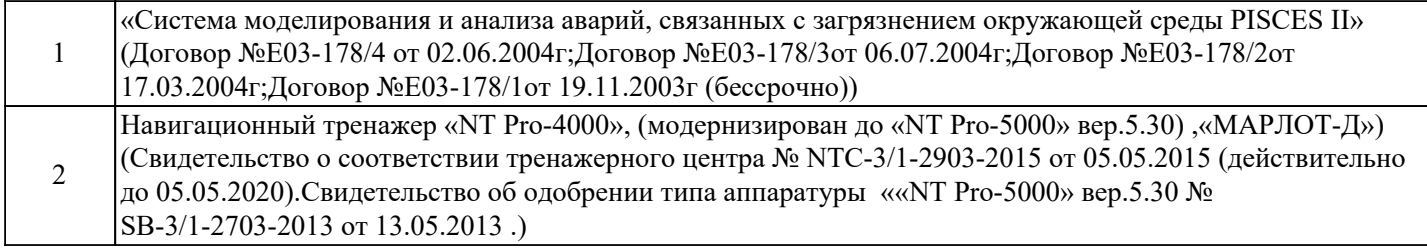

# *6. Фонд оценочных средств для проведения аттестации*

ФОС (оценочные и методические материалы) оформлен отдельным документом и является неотъемлемой частью рабочей программы.

#### *7. Помещения для проведения отдельных видов занятий*

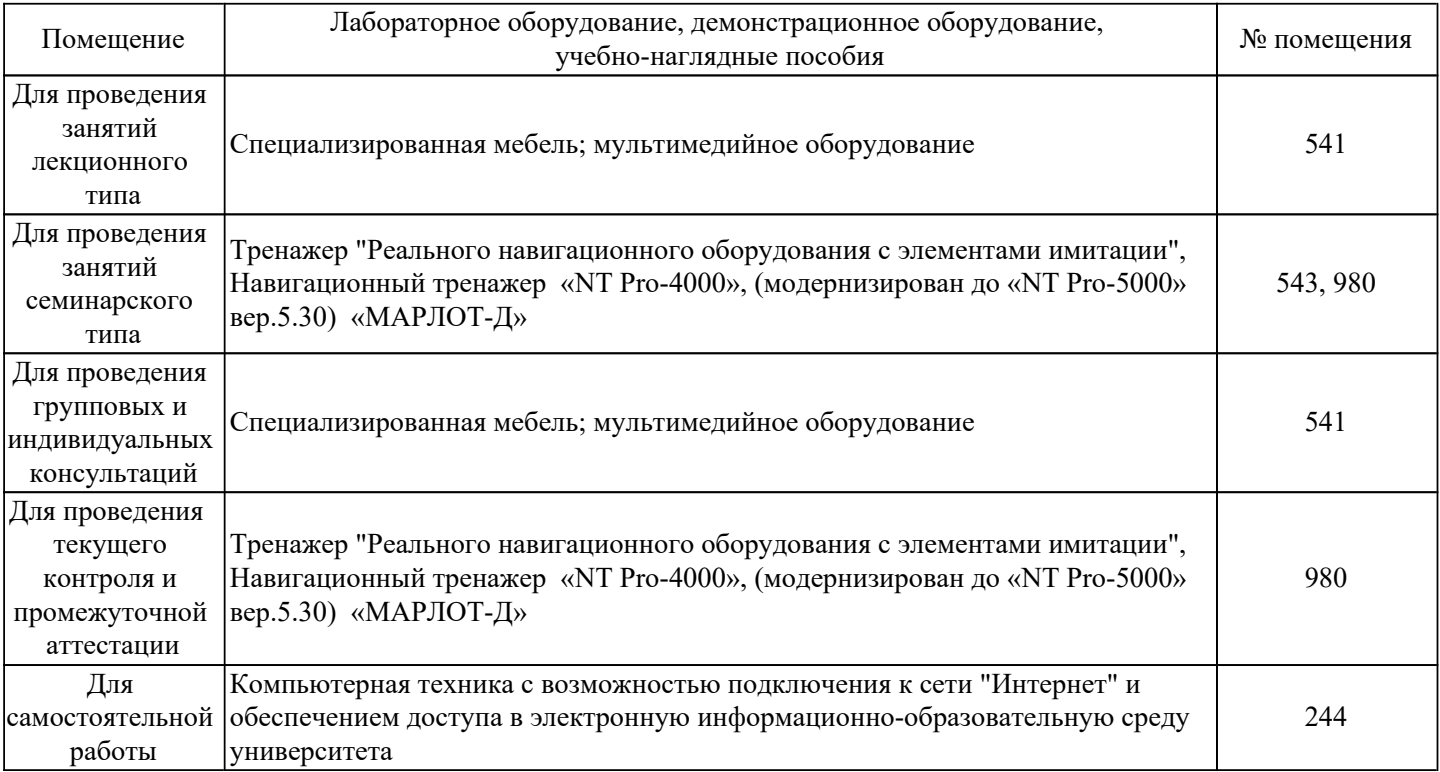

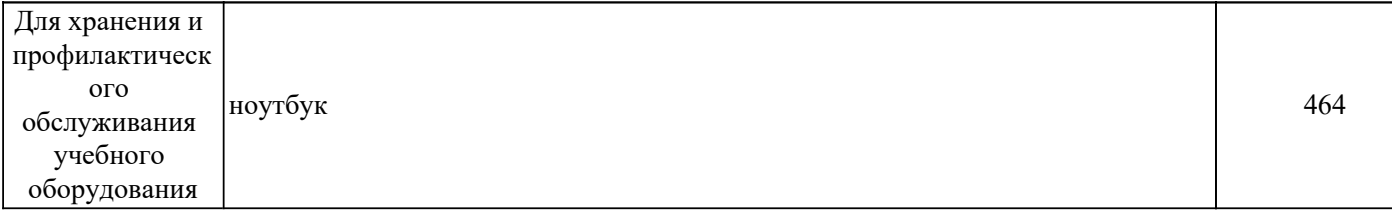

#### *8. Современные профессиональные базы данных*

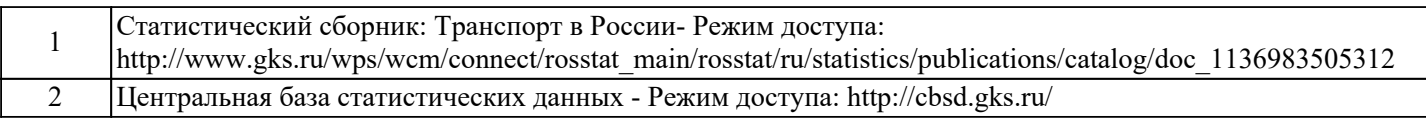

# *9. Информационные справочные системы*

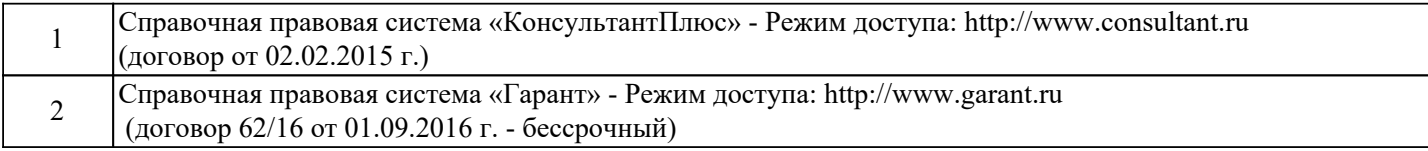

#### *10. Электронно-библиотечная система (электронная библиотека) с возможностью доступа к информационно-телекоммуникационной сети "Интернет"*

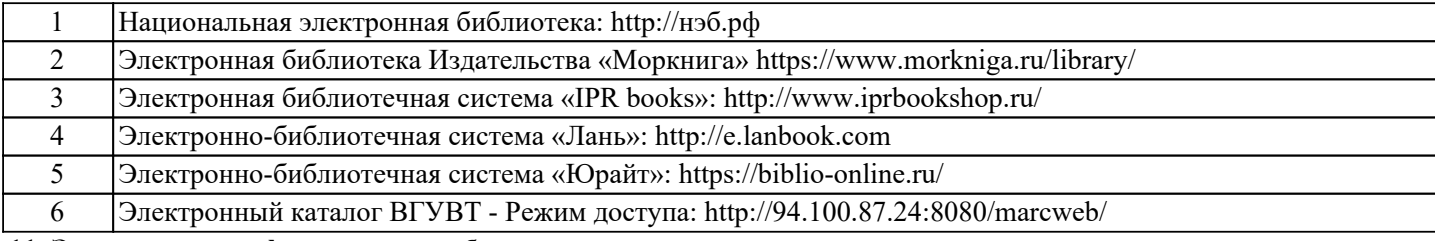

*11. Электронная информационно-образовательная среда с возможностью доступа к* 

*информационно-телекоммуникационной сети "Интернет" - Режим доступа: http://www.eios.vsuwt.ru/.* 

# *Изменения и дополнения на 2021-2022 учебный год*

Заведующий кафедрой / Хвостов Р. С.

 *подпись (Ф.И.О.)*